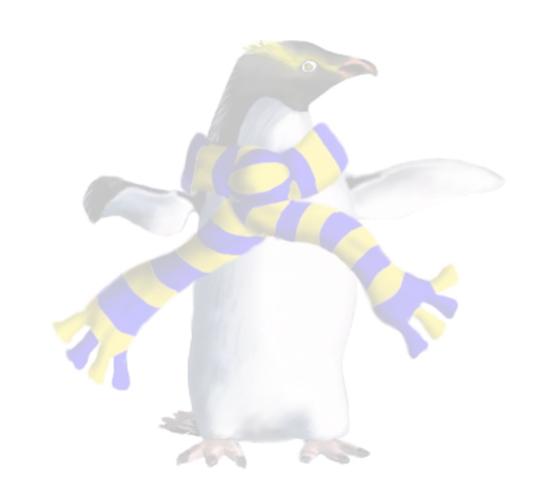

# Cloud Middleware and MBaaS

COSC349—Cloud Computing Architecture

David Eyers

# Learning objectives

- Outline the usefulness of middleware for developing applications that use cloud computing
- Contrast Apple CloudKit and Google Firebase in terms of relationships between provider, tenants and clients
- Describe typical MBaaS services
  - MBaaS—Mobile Back-end as a Service (seen in XaaS lecture)
- Sketch pricing approach of CloudKit versus Firebase

## Middleware for cloud computing

- Middleware: OS-like functionality for apps beyond OS
  - e.g., OS accesses local files; middleware accesses cloud files
    - (assumption that OS isn't cloud aware is less realistic over time...)
  - Middleware often eases translation between platforms
  - Typically use middleware via a software library
    - ... contrast this with programming directly against cloud APIs
- Focus on two (Mobile) Backend as a Service offerings:
  - Apple's CloudKit (2014)—iCloud launched 2011
  - Google's Firebase (~2014)—Firebase launched in 2011

### MBaaS versus typical AWS services

- Amazon has a relationship with the tenant
  - ... but does not explicitly have any link with tenants' clients
- Contrast MBaaS from Apple, Google, etc.:
  - company has relationship with the tenant (e.g., iOS app dev.)
  - company also has a relationship with the client
- Differences between Apple, Google, etc.
  - Apple has a financial link by selling kit to tenants' clients
  - Google interests in cross-service linkage—across search, etc.
  - (Amazon doesn't seem to leverage Amazon+AWS client links)

## Apple CloudKit

- From XaaS lecture: it's Backend as a Service (BaaS)
- Apple has always maintained deep vertical integration
  - Hardware; OS; even programming languages and compilers
    - PL: Objective-C, then Swift; Apple strongly supports LLVM compilers
- Application developer can rely on CloudKit for:
  - Databases—Apple provides public and private instance
  - Authentication—Apple provides authenticated users
  - File storage—Apple allows use of iCloud Drive

COSC349 Lecture 20, 2020

# FYI: CloudKit code example (Swift)

```
private func fetchItems() {
    let privateDatabase = CKContainer.default().privateCloudDatabase
   // Initialise Query
    let reference = CKReference(recordID: list.recordID, action: .deleteSelf)
    let query = CKQuery(recordType: RecordTypeItems,
                         predicate: NSPredicate(format: "list == %@", reference))
    // Configure Query
    query.sortDescriptors = [NSSortDescriptor(key: "name", ascending: true)]
   // Perform Query
    privateDatabase.perform(query, inZoneWith: nil) { (records, error) -> Void in
        DispatchQueue.main.sync {
            self.processResponseForQuery(records, error: error)
```

## Common CloudKit database objects

- CKContainer—security sandbox for applications
- CKDatabase—a key-value store with constraint support
  - private: sensitive user information (see code on previous slide)
  - public: shared data
- CKReference—like constraints in relational DB model
- CKRecord—key-value pair inside your database
  - CKRecordZone—app has zone; can define others
  - CKRecordIdentifier—unique label of record
- Note the use of asynchronous data retrieval

#### CloudKit notifications and CloudKit JS

- CloudKit facilitates push notifications to clients
  - (Complete code, such as asking user permission for notifications, omitted)

- History: Apple Push Notification service first on iOS 3 in 2009
- CloudKit JS: can interact with iCloud using web app.
  - Still need to set up everything in Apple Xcode
  - Get API token and register application

#### CloudKit backend for databases, etc.

- Not entirely clear what Apple iCloud backend uses
  - e.g., see Cassandra, MongoDB, HBase, and Couchbase job ads
  - Good evidence different products used for different tasks
- Apple's Apache Cassandra use in 2014:
  - More than 75,000 servers; >10PB data; >1M ops/sec
  - Timing implies mostly Apple iCloud use, not use by CloudKit
  - (Cassanda project was open-sourced by Facebook in 2008)
- FoundationDB bought by Apple; re-open-sourced 2018
  - Compared to Cassandra: supports ACID transactions; in memory

# CloudKit pricing

- Free tier: 10GB assets; 100MB DB; 2GB transfer; 40 req/s
  - User data and docs not included in app's usage (it's in iCloud)
- Free tier scales based on active users (iOS \$ spenders)
  - Per user: 250MB assets; 2.5MB DB; 50MB transfer; 0.0001req/s
    - 500K users? 125TB assets; 1.2TB DB; 25TB transfer; 50 req/s
    - 4M users? 1PB assets; 10TB DB; 200TB transfer; 400 req/s
      - Resource ceiling at 4M users: more users, just get smaller slice
- Overage charges
  - Assets \$0.03/GB; DB \$3.00/GB; \$0.10/GB transfer; \$100 10req/s

## Google's Firebase MBaaS

- Google Cloud started more 'AWS' than 'CloudKit'
  - Google acquired Firebase in 2014—it had started in 2011;
  - has merged aspects of Firebase back-end into Google Cloud
- Firebase unifies MBaaS: iOS, Android, web, Unity, C++...
  - Provides file storage, databases, authentication, messaging, testing, profiling, debugging, and many more
  - (Actually, multiple types of DB: Realtime DB and Firestore...)
    - Firebase launched to support machine-to-machine Realtime DB
    - Subsequent analytics have presumably led to redesign...

# Google's Firebase has three pricing types

- Spark—free, and Blaze—pay as you go
  - Blaze includes Spark's free quota (RIP Flame fixed price plan)

|                         | Free     | PAYG           |
|-------------------------|----------|----------------|
| Phone auth              | 10k/mth  | \$0.06/check   |
| Firestore data          | 1GiB     | \$0.18/GiB     |
| Functions invocations   | 125K/mth | \$0.40/million |
| Realtime DB connections | 100      | 200K/database  |
| Storage (data)          | 5GB      | \$0.026/GB     |
| Storage (downloads)     | 1GB/day  | \$0.12/GB      |

# Firebase services—application building

- Typical services for building applications
  - Cloud Firestore—NoSQL DB
  - Cloud Functions—like AWS Lambda
  - Authentication—passwords + OAuth
  - Hosting—CDN for web content
  - Cloud Storage—object storage like Amazon S3
  - Realtime Database—original low-latency state synchroniser
  - Cloud messaging—push notifications
    - Replaced Google Cloud Messaging for push to Android, with service that does push to iOS, Android and web

## Firebase services—QC and analytics

- Quality Control (QC) for applications
  - Crashlytics—aggregates crash reporting; realtime notification
  - Performance monitoring—network and device tracing
  - Test lab—run code on real+virtual devices; CI; auto-testing
- Services linked to analytics
  - Google Analytics—like for websites, study your customers
  - Predictions—automatically group your users for manipulation
  - Remote Config—dynamic customisation: language; specials...
  - Dynamic Links—from mobile website to deep link in app

## Firebase beta offerings

- A/B testing—modify your app and measure effect
  - Allows for incremental development of features
- In-app messaging—manipulate users while using app.
  - Messages based on model of user behaviour and interests
- Firebase ML—machine learning toolkit
  - Provides for on-device and in-cloud APIs across platforms
  - Supports upload of custom TensorFlow Lite models
    - TensorFlow is another data flow system, for maths-heavy computing
    - TensorFlow Lite uses GPU inference engine running on smartphones